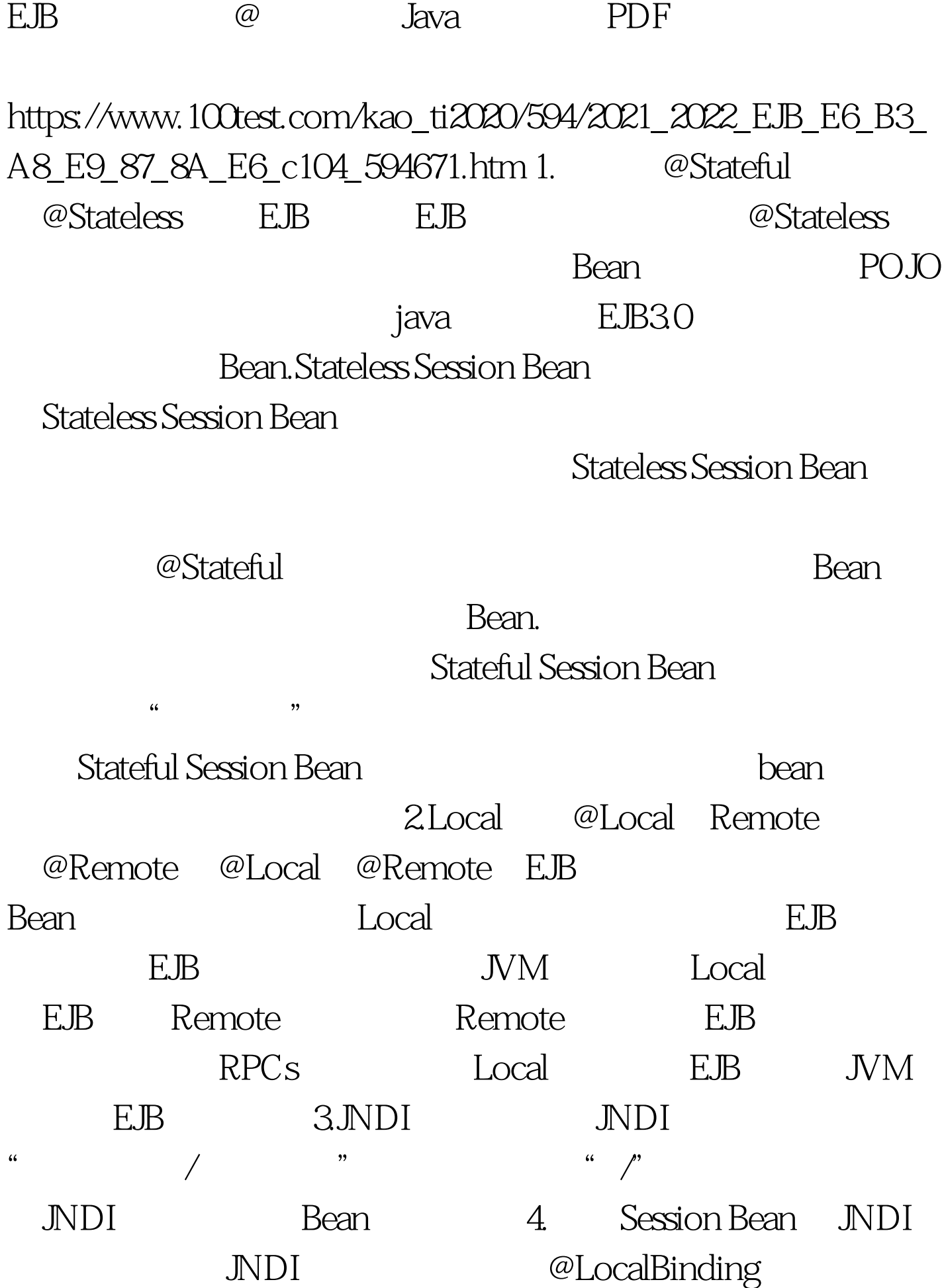

@RemoteBinding @LocalBinding Session Bean Local JNDI @RemoteBinding Session Bean Remote JNDI @RemoteBinding (jndiBinding="com/RemoteHello") @LocalBinding jndiBinding="com/LocalHello" JNDI com/RemoteHello,  $JNDI$  com/LocalHello 5.Bean @PostConstruct: bean

bean. @PreDestroy

bean  $\mathbb{R}$ 

bean. @PreDestroy: which session bean

passivate

保存在缓存当中。使用这个注释的方法会在容器钝化bean实

人。这个注释适用于有效的。这个注释适用于有效的。这个注释适用于有效的。这个注释适用于有效的。这个注释适用于有效的是否。

 $\epsilon$  bean  $\epsilon$ 

 $\epsilon$  has a stronger of the stronger of the bean  $\epsilon$ 

@PreDestroy

session bean

session bean bean

bean. @Init

session bean and all the construction of the construction of the construction of  $@PostConstruct$ 于:多个@Init注释方法可以同时存在于有状态session bean 中

, the bean the contract of the contract of  $\omega$  initial contract of the contract of the contract of the contract of the contract of the contract of the contract of the contract of the contract of the contract of the contra

bean EJB 3.0

@PostConstruct @Init

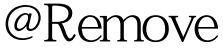

Interceptor

session bean.

@Remove

dean bean 6.

@Interceptors

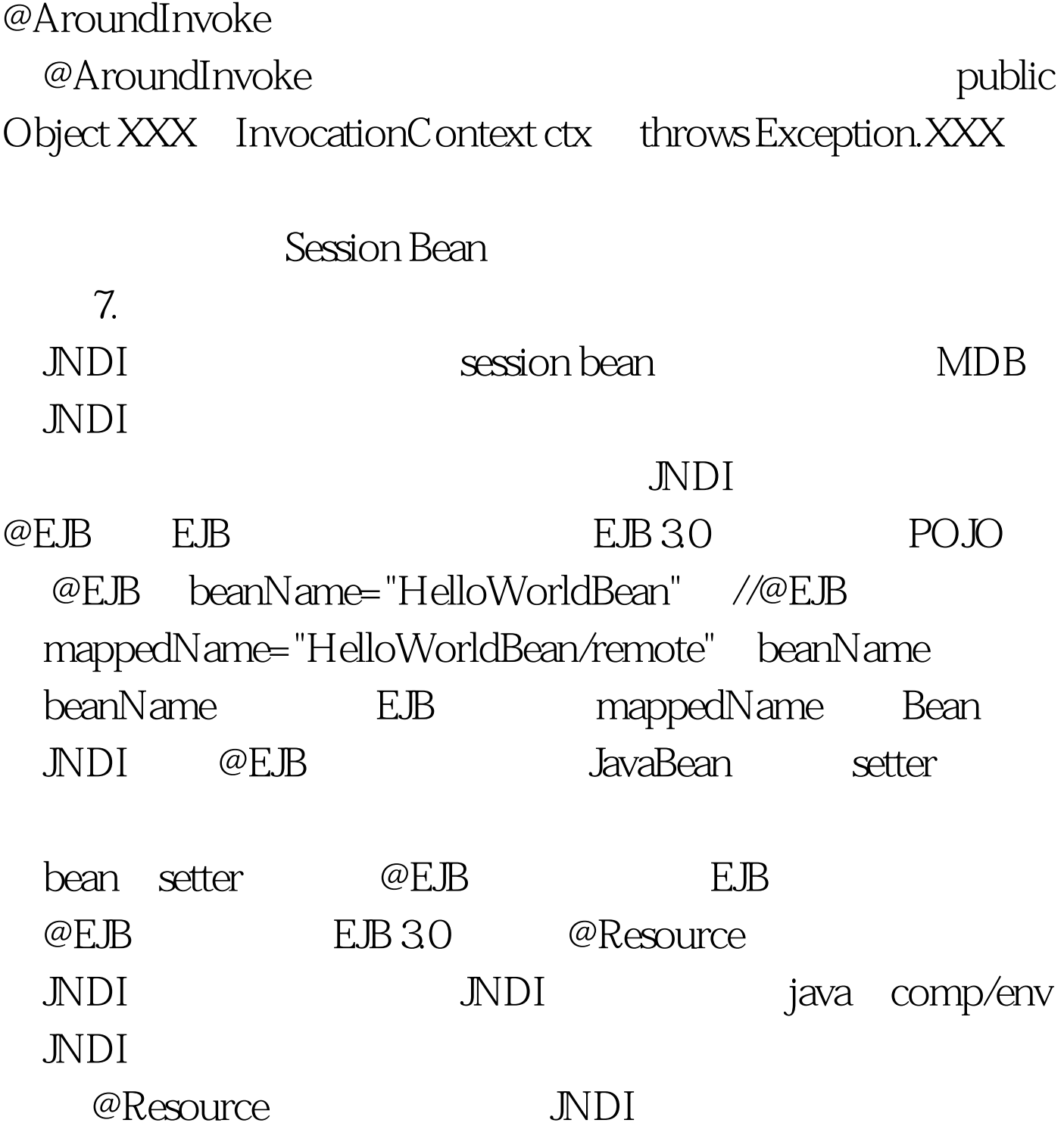

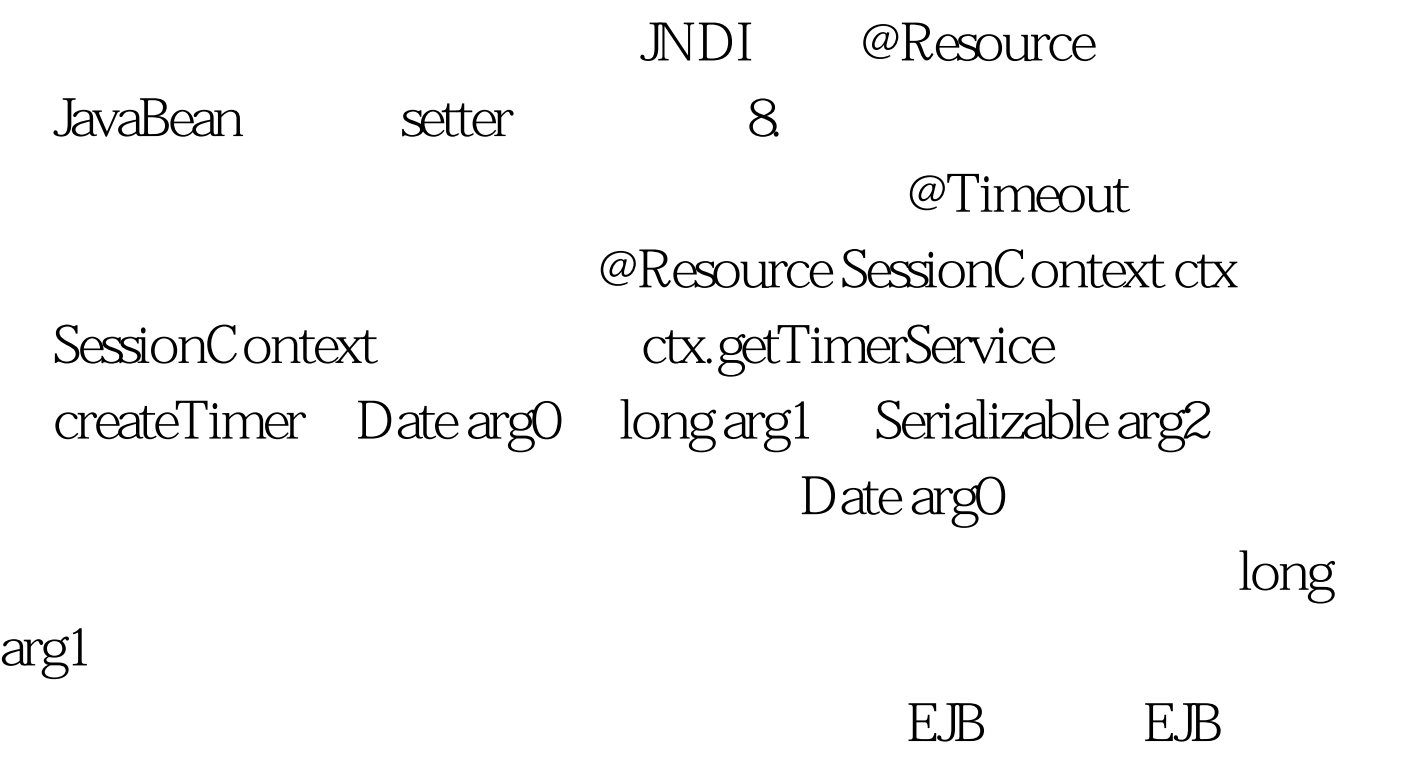

java 100Test www.100test.com